SET\_IP 192 168 0 20 255 255 255 0 192 168 0 248 SET<sup>IP</sup> UDP MEWTOCOL7 60001 /\* タッチパネル通信 FILL MBK(1000) 2000 S\_MBK "PLC1" 1000  $i=0$ DO  $MBK(2000^{\circ}Lng)=IIME(0)$ MBK $(2002^{\circ}$ Lng)=i TIME 500 INC i LOOP ・PLC2側 SET IP 192 168 0 21 255 255 255 0 192 168 0 248 SET<sup>IP</sup> UDP MEWTOCOL7 60001 /\* タッチパネル通信 FILL MBK(1000) 2000 S\_MBK "PLC2" 1000 4  $i=0$ DO  $MBK(2000^{\circ}Lng)=TIME(0)$ MBK $(2002^{\circ}$ Lng) = i TIME 500 INC i  $\overline{100P}$ 

### ・PLC1側

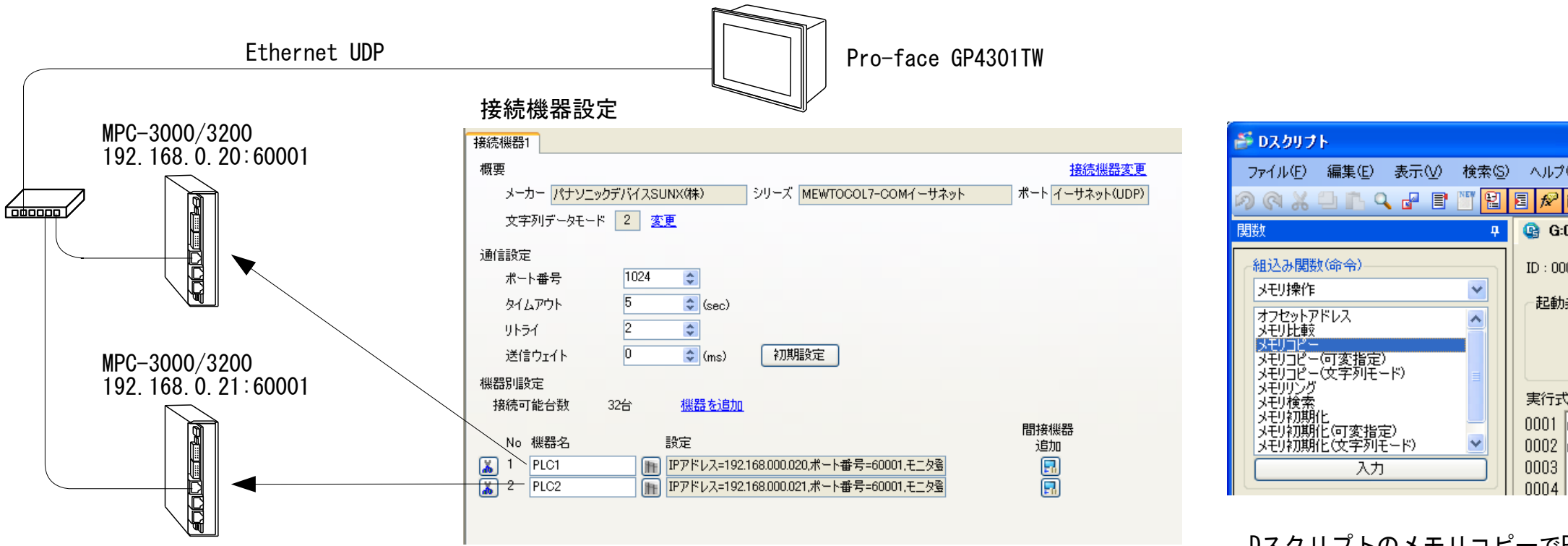

## ■ MPCプログラム

デザイン Page 1 DT1000 ABCDE DT1000 ABCDE 文字列表示器 DT2000 123456 DT2000 123456 DT2002 245 DT2002 1 3456 データ表示器 DT2004 12345 3456 RØ RØ スイッチ/ランプ PLC1側 PLC2側

DスクリプトのメモリコピーでPLC間のデータシェアみたいなことができる

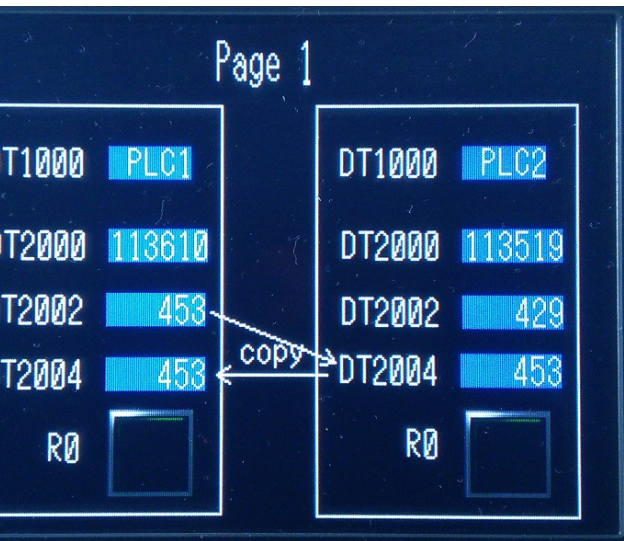

## 実行画面

# タッチパネルとMPCのマルチ接続

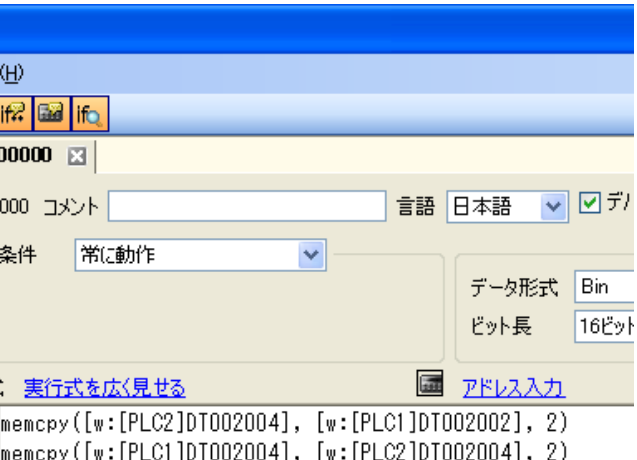

1台のタッチパネルに2台のMPC-3000(またはMPC-3200)を接続して、一画面に両方のデータを表示します。

2020/07/21 [追試] PLC1にPCのMEWTOCOL7通信を追加

PLC1 192.168.0.20:60002 とMEWTOCOL7通信を行う

UDPTermM.exe (タッチパネル代用)

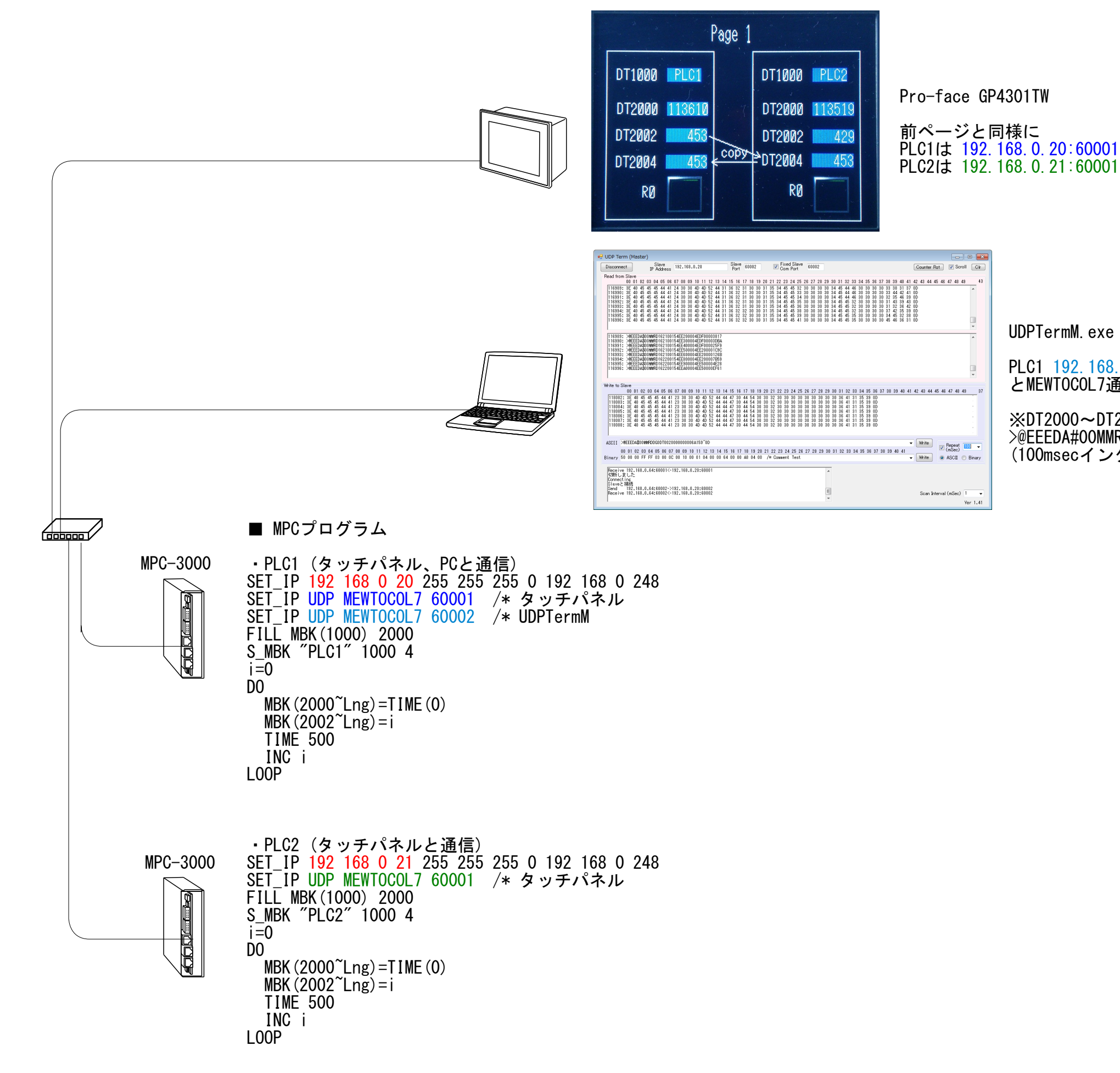

※DT2000~DT2003の読み出しのみ >@EEEDA#00MMRDDG0DT0020000000006A159<CR> (100msecインターバル)